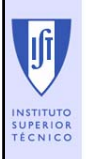

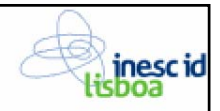

## *Design Patterns* na plataforma Java

Uma experiência no processo de migração para .NET

João Saraiva

Instituto Superior Técnico / INESC-ID (Grupo de Sistemas de Informação)

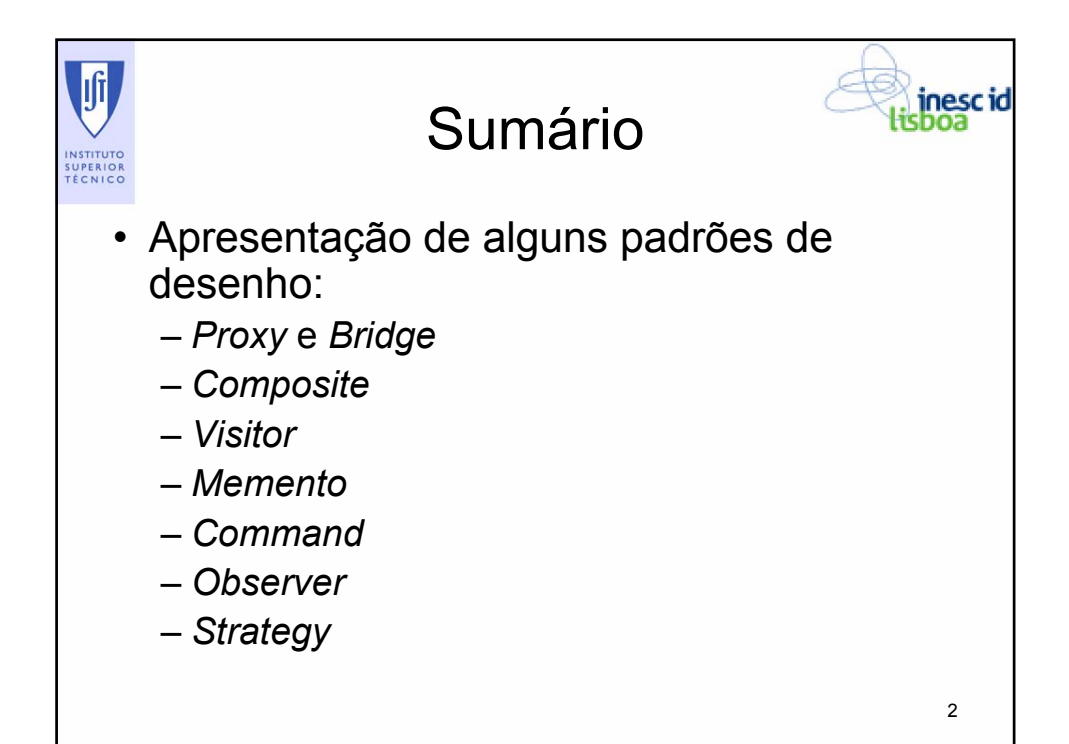

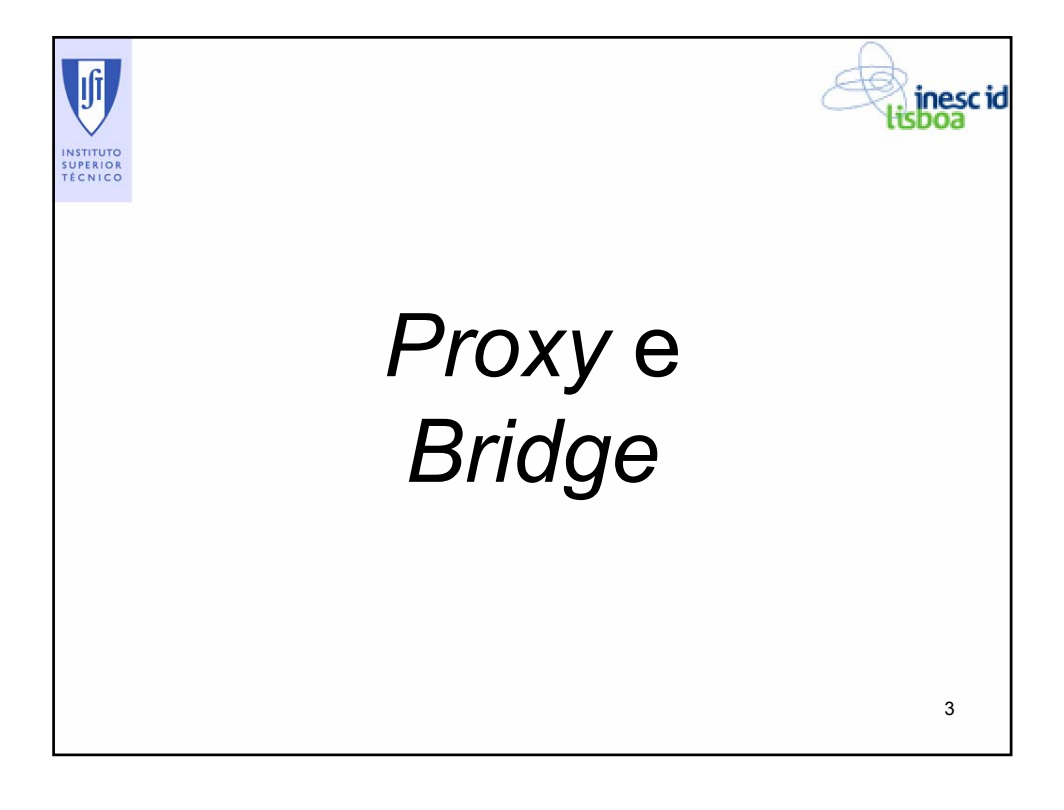

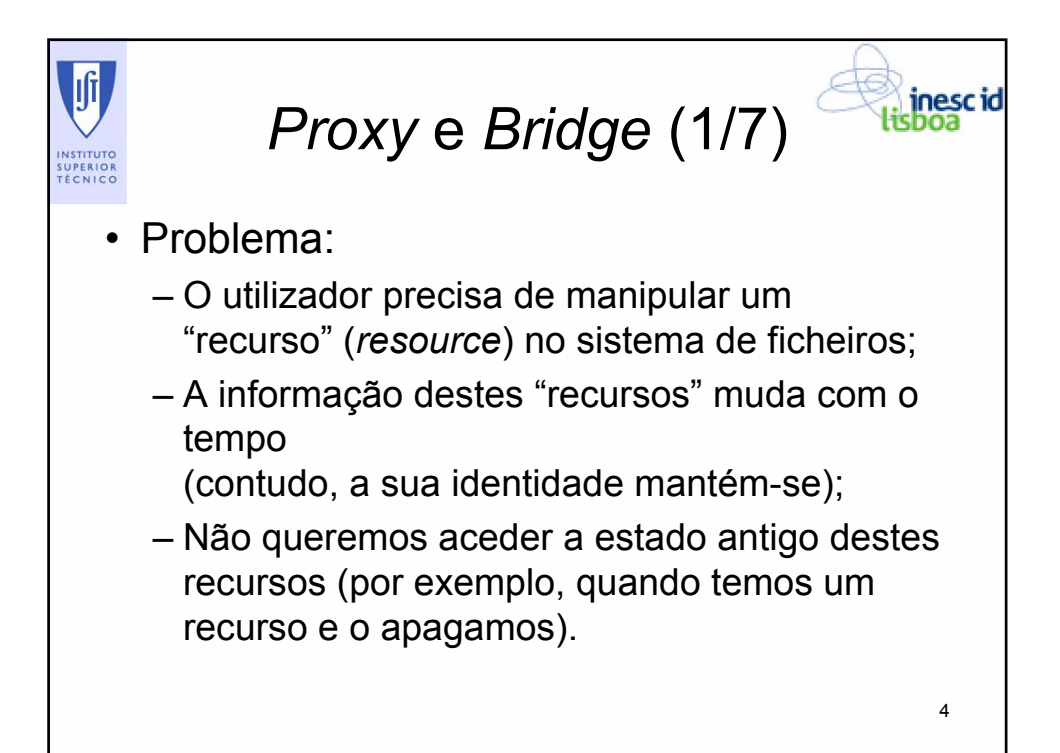

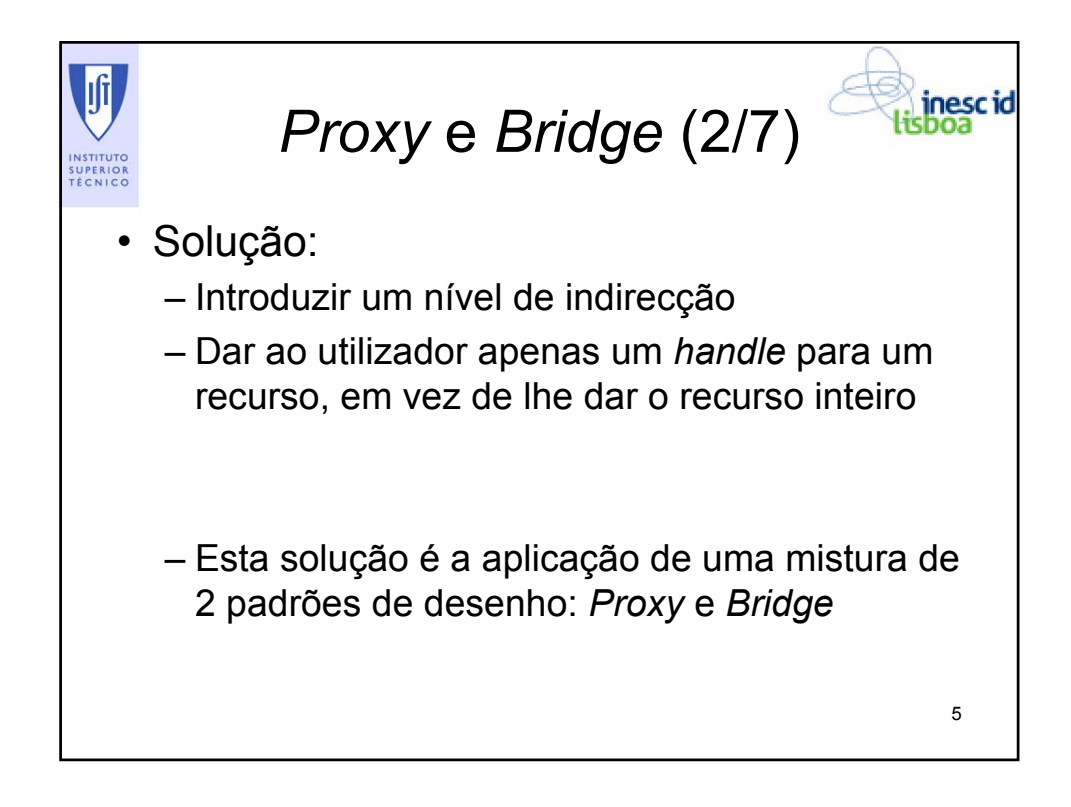

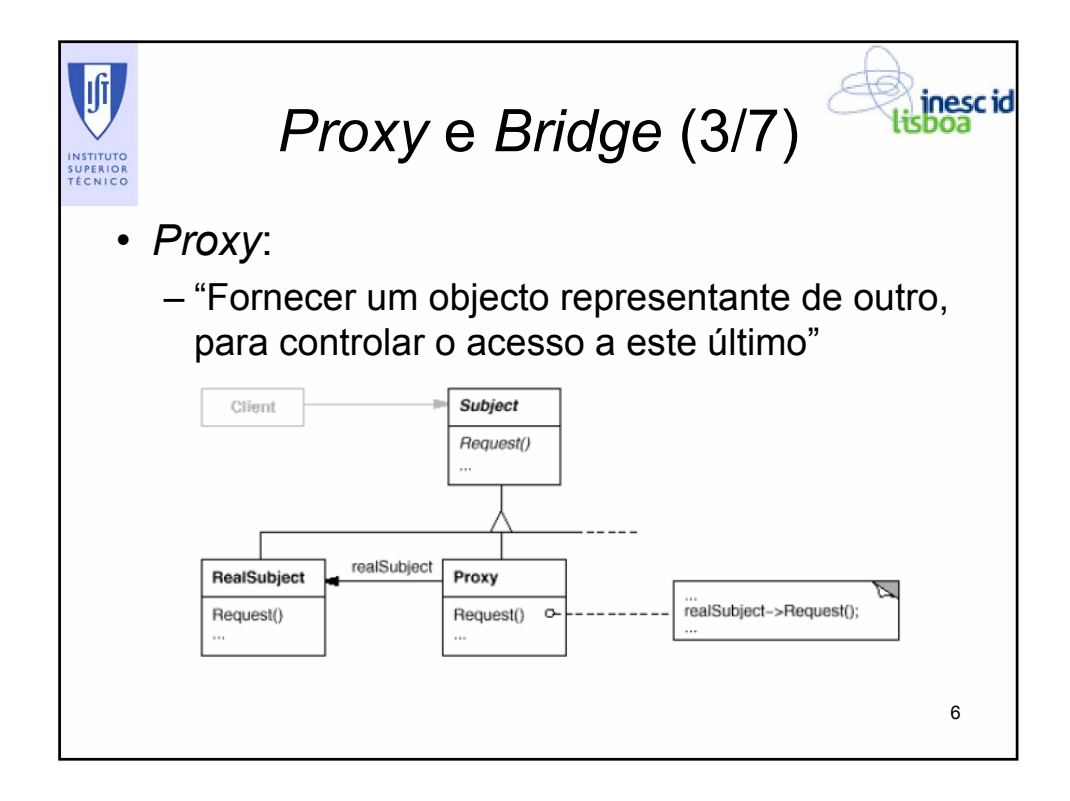

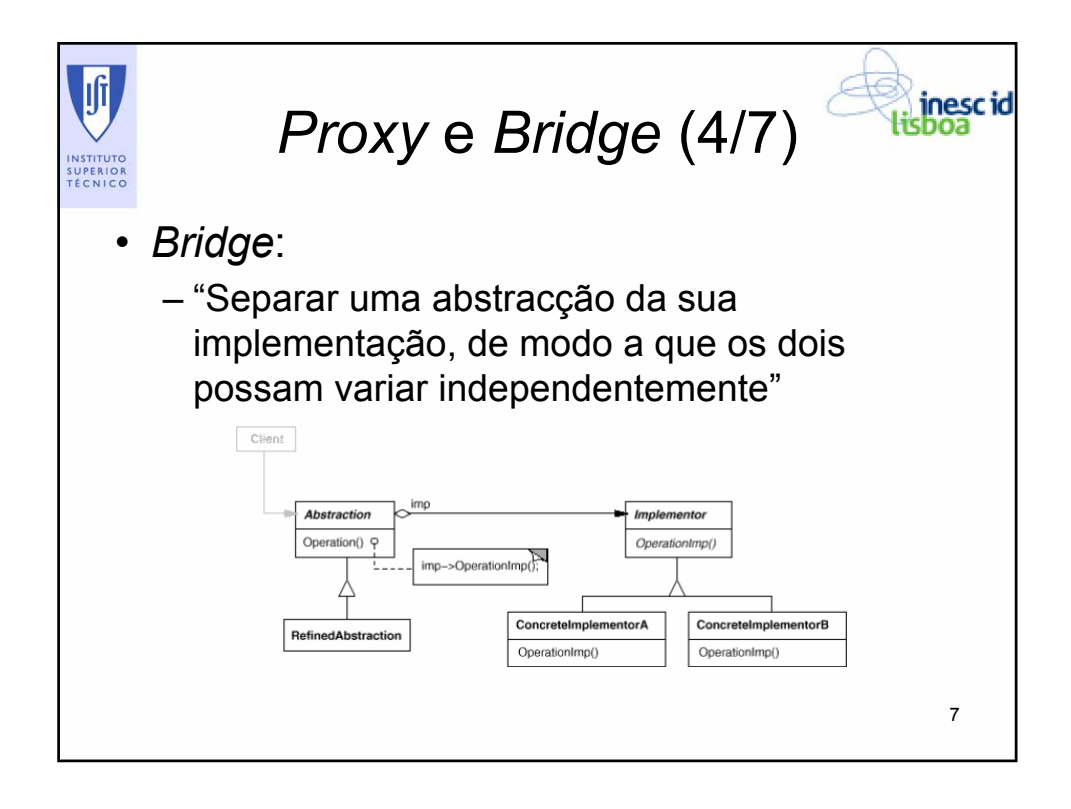

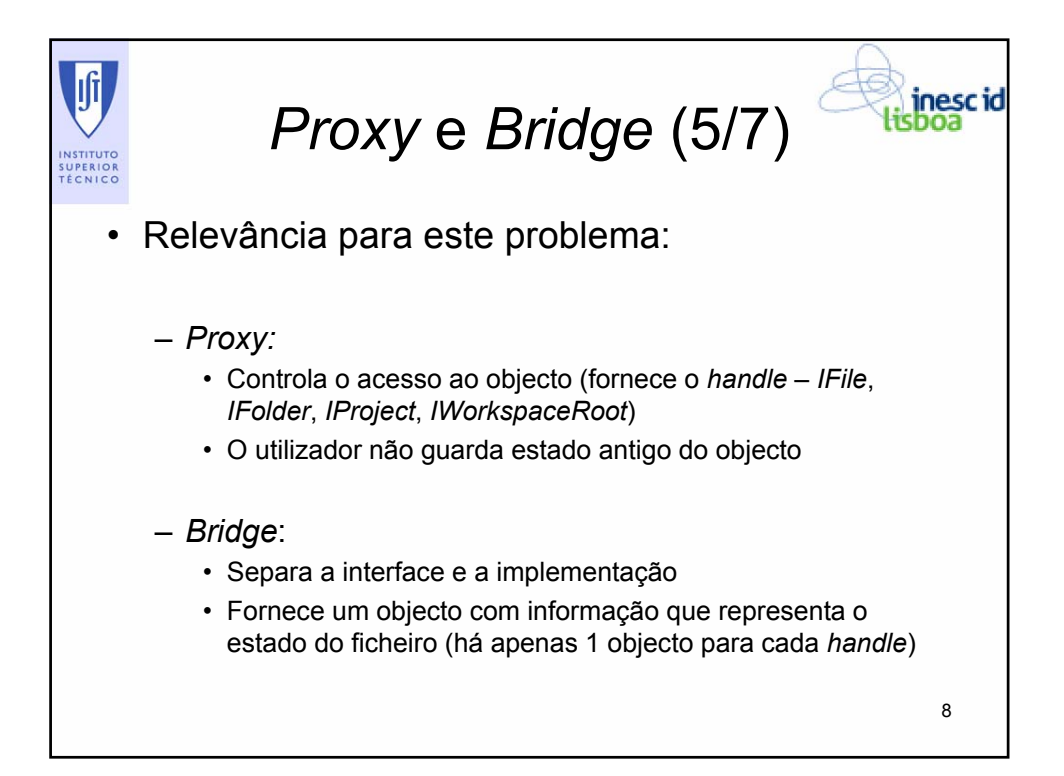

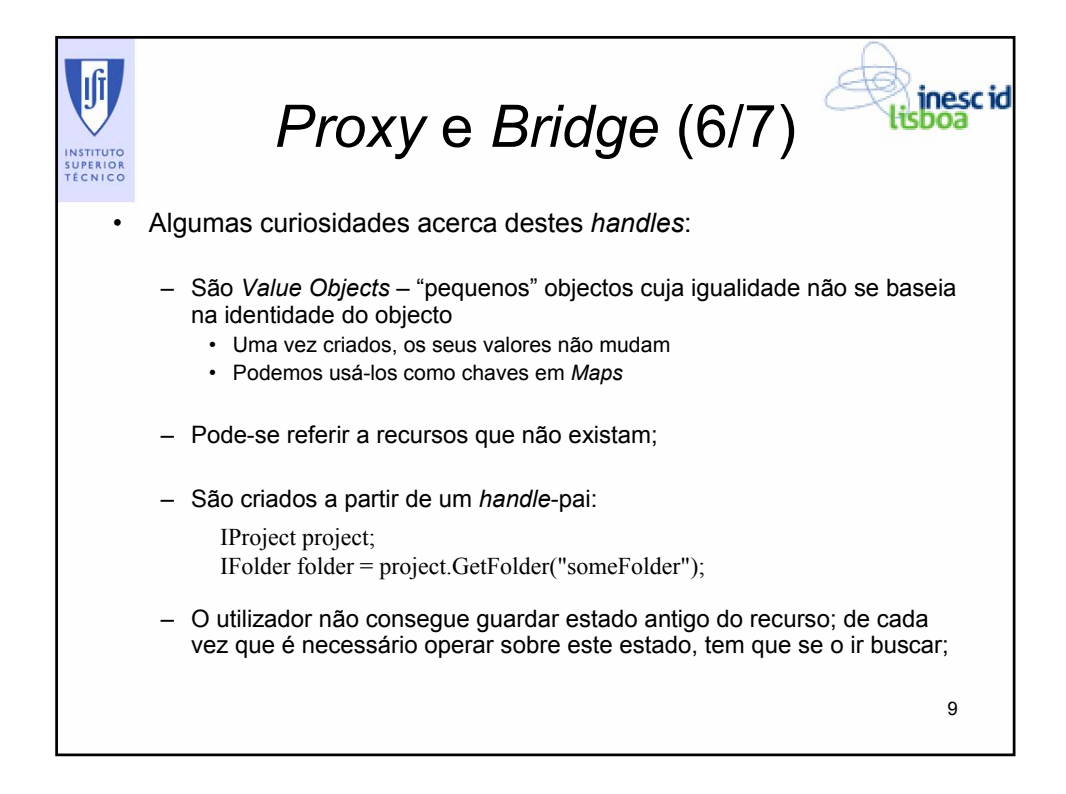

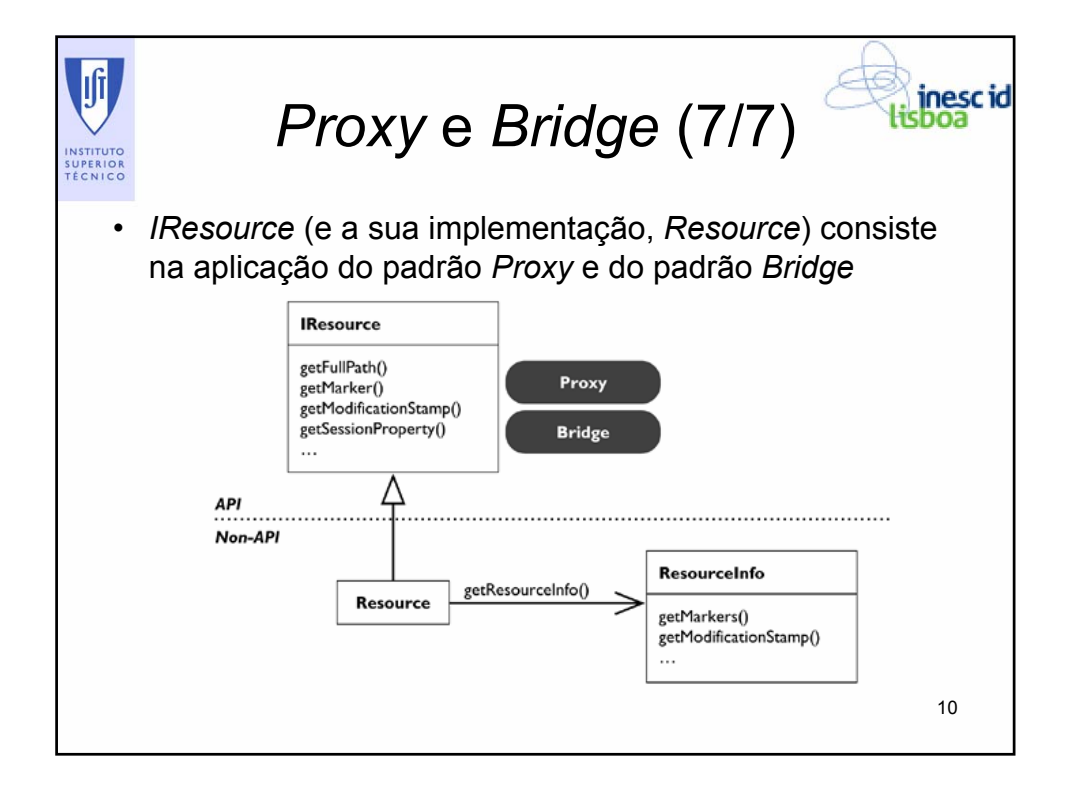

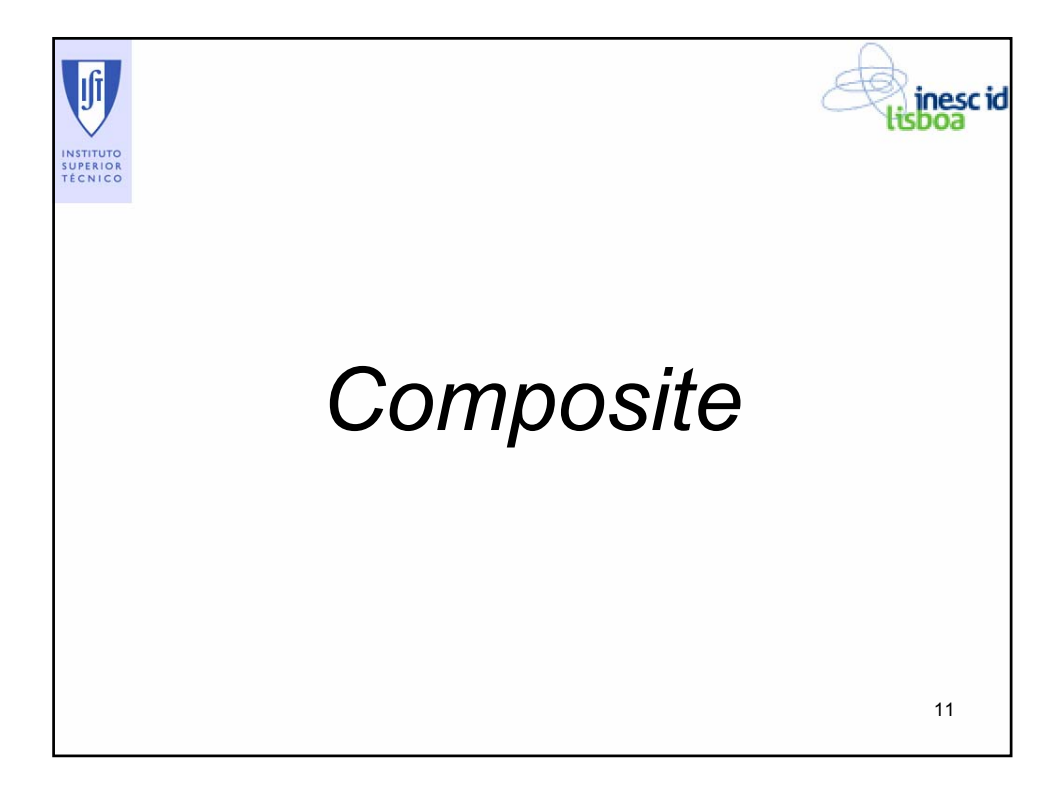

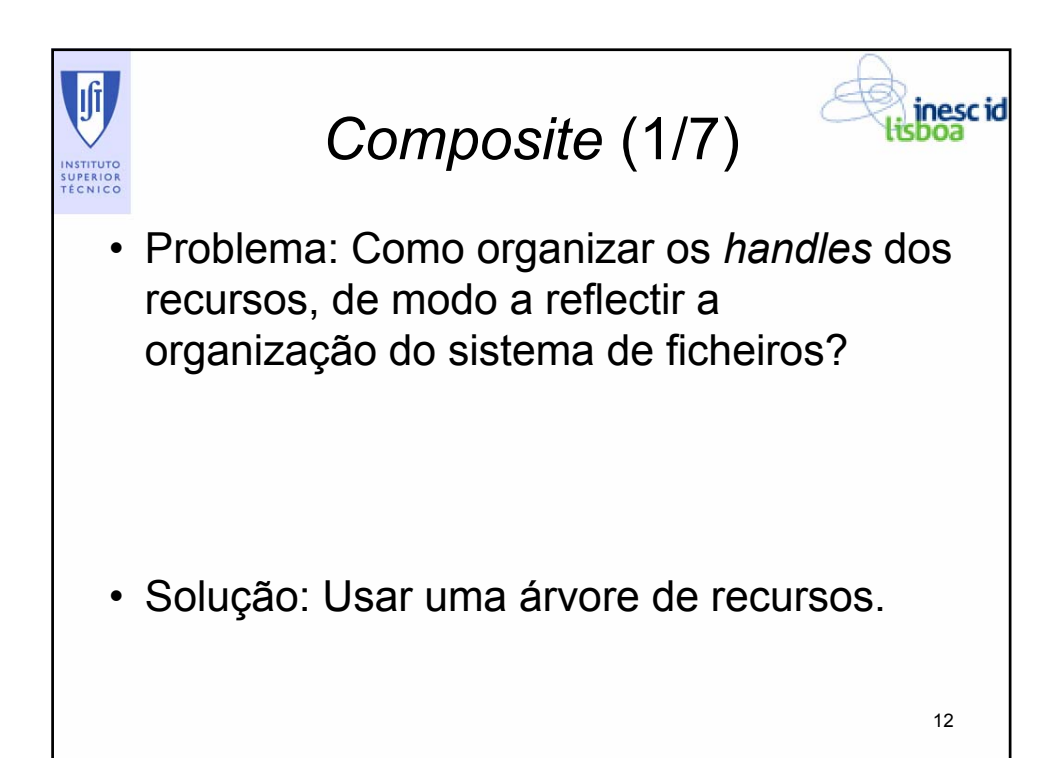

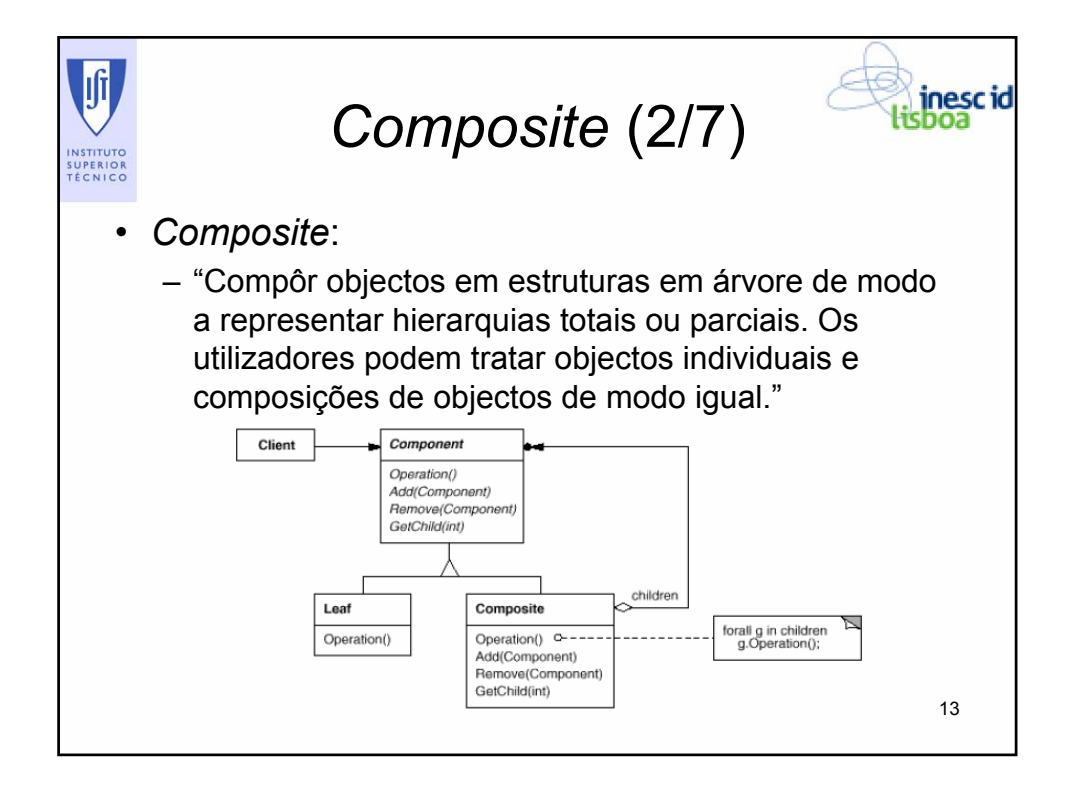

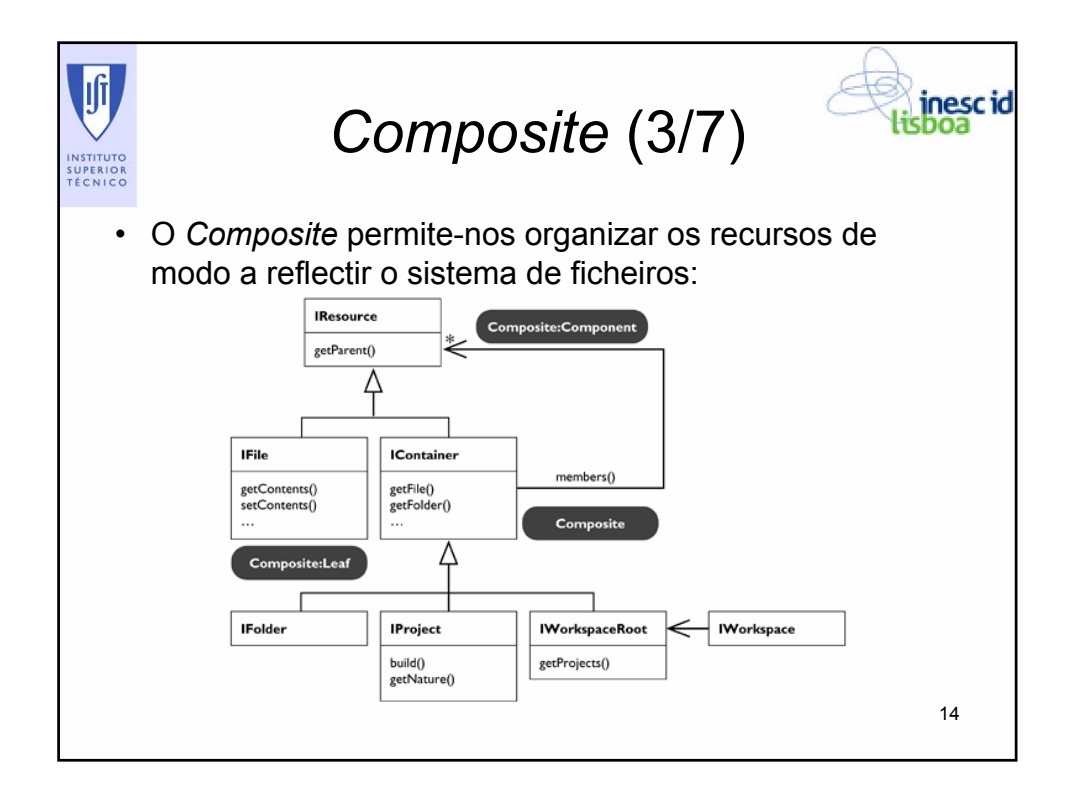

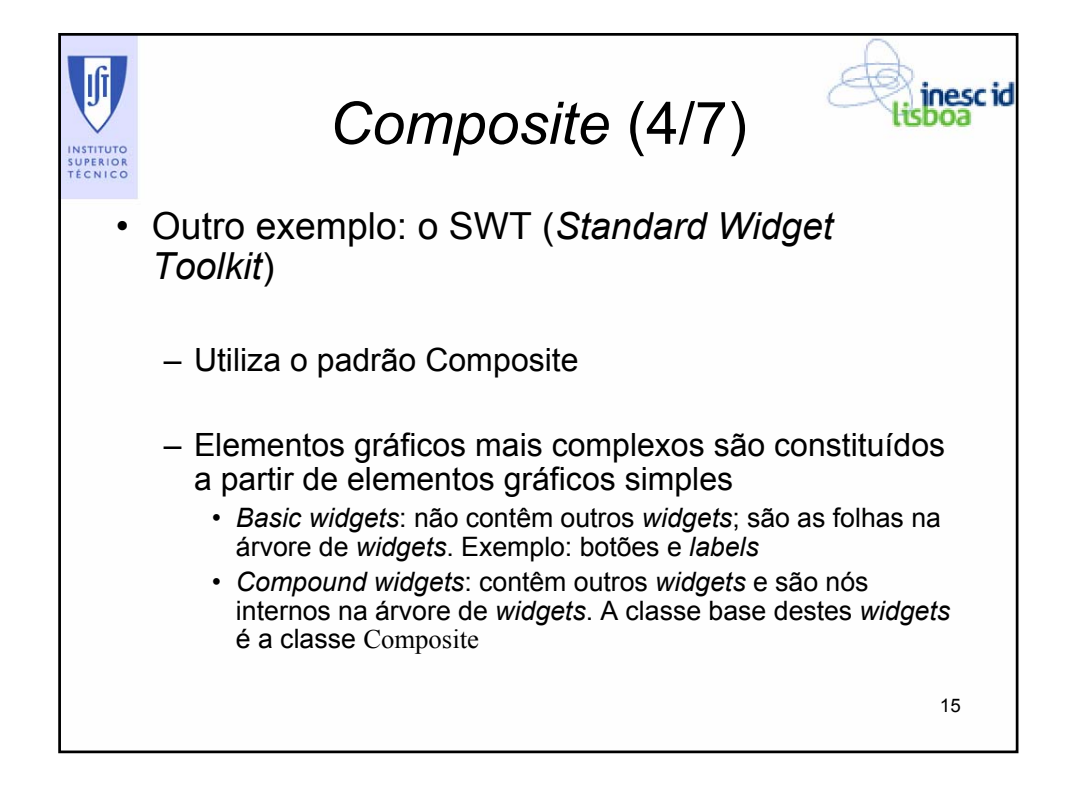

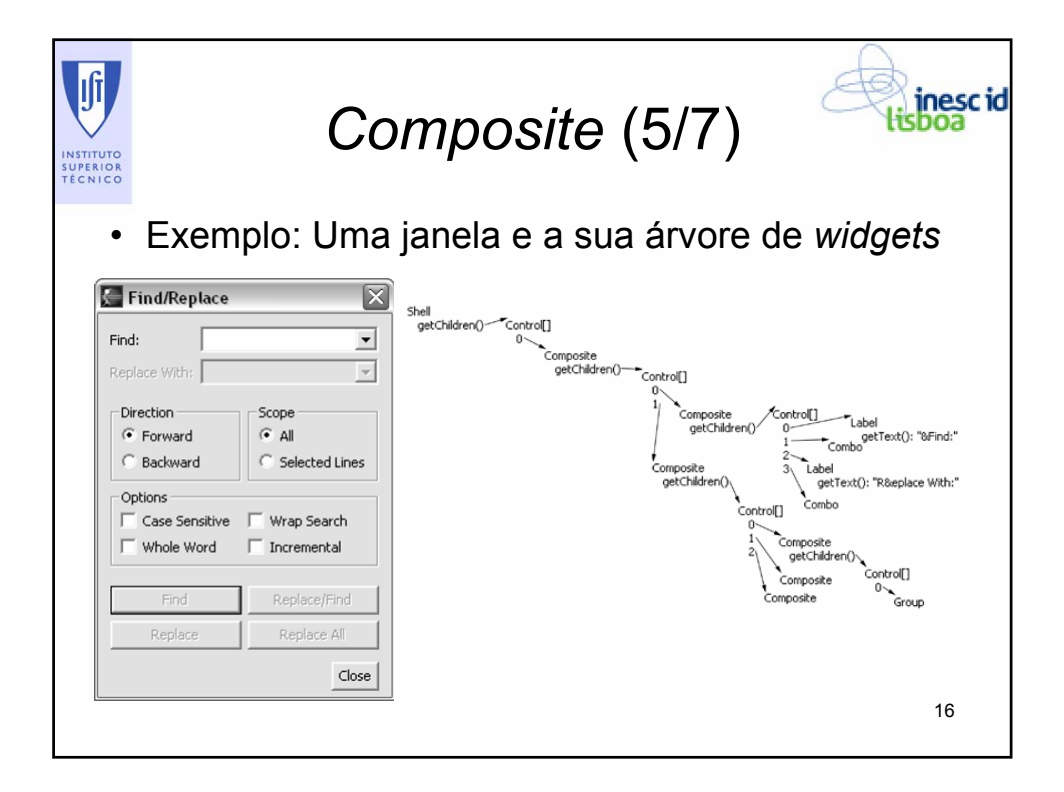

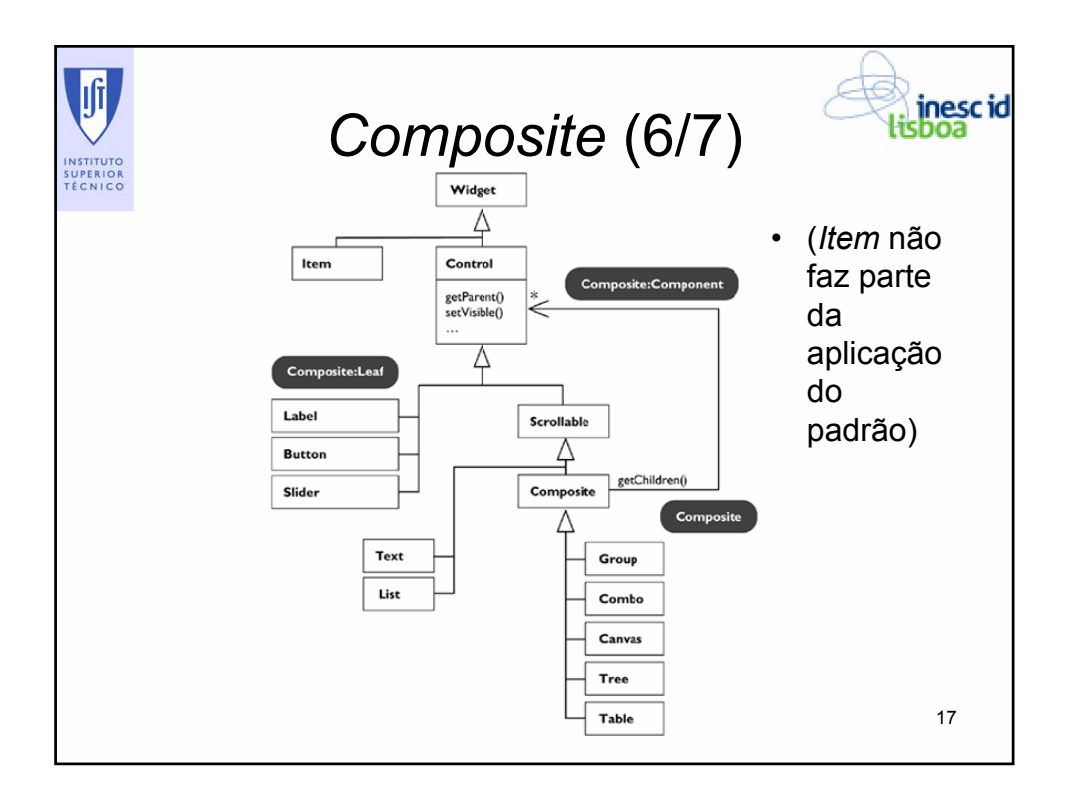

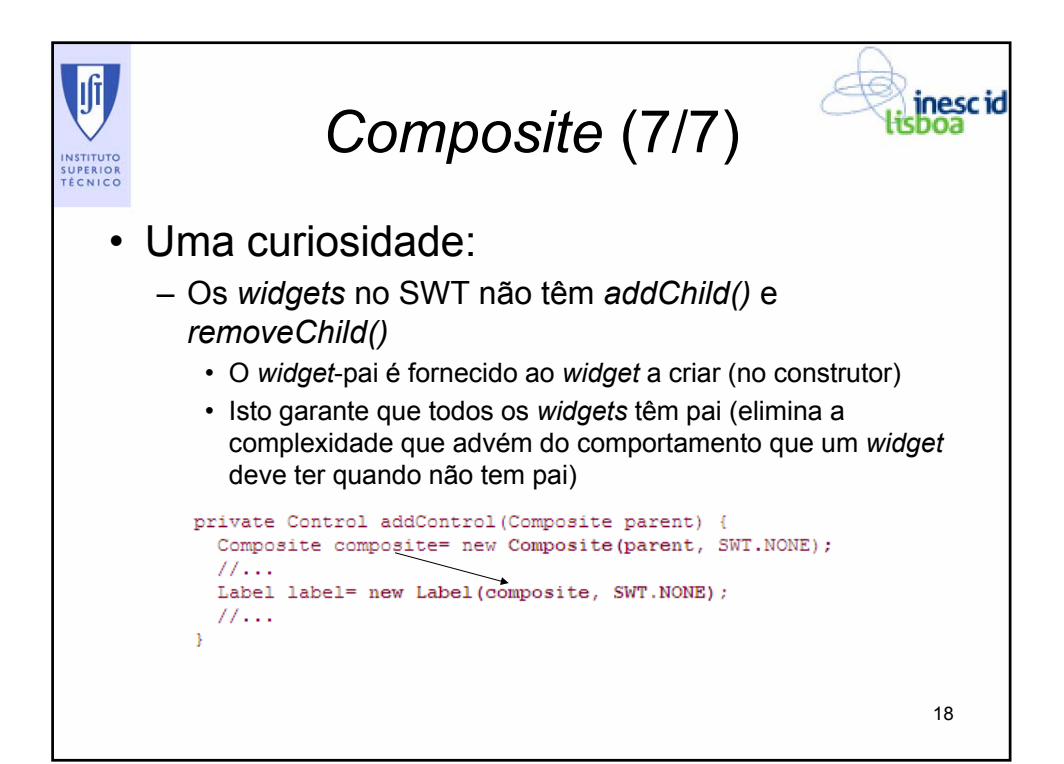

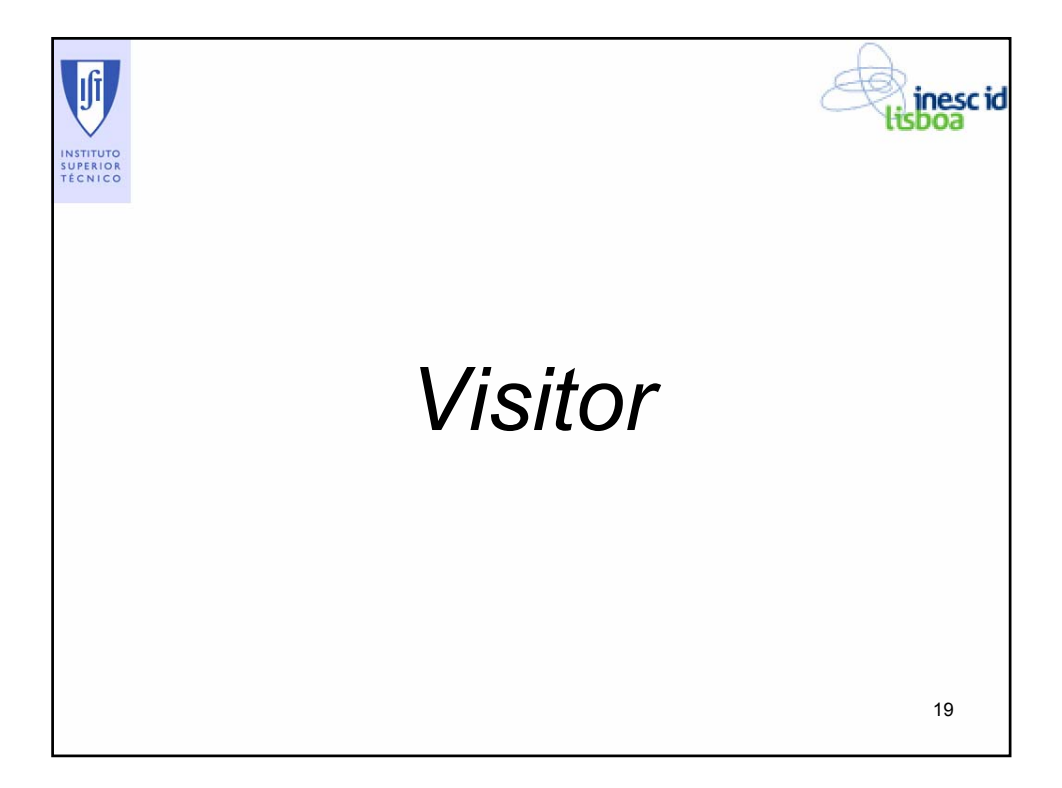

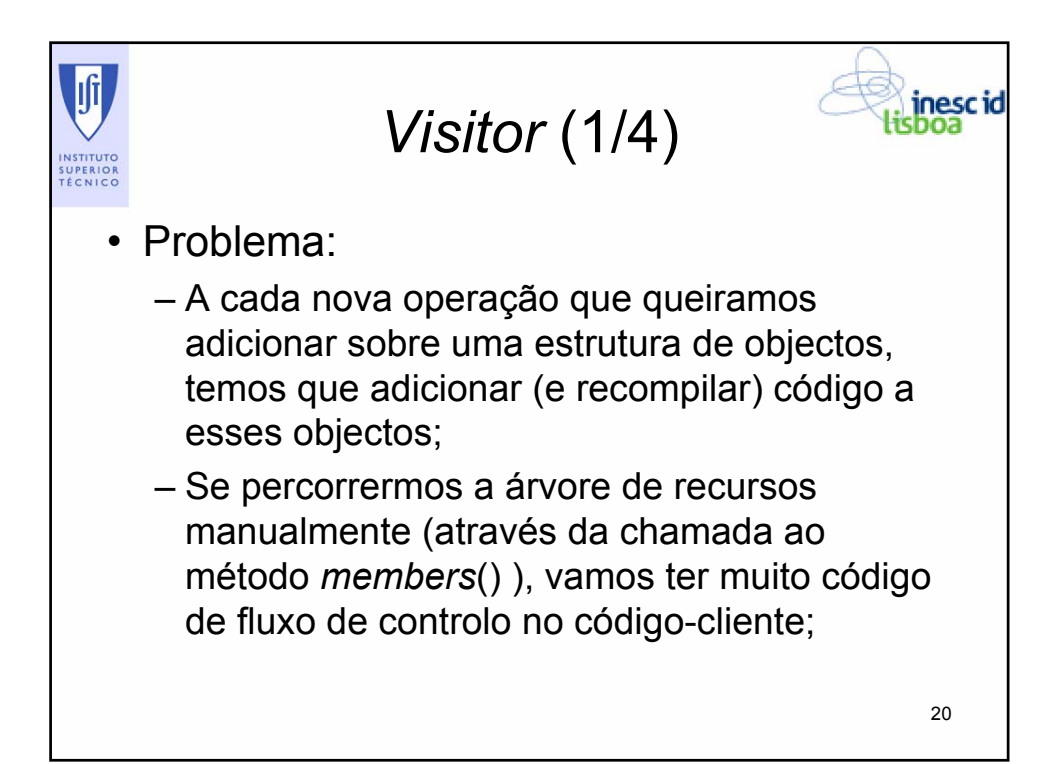

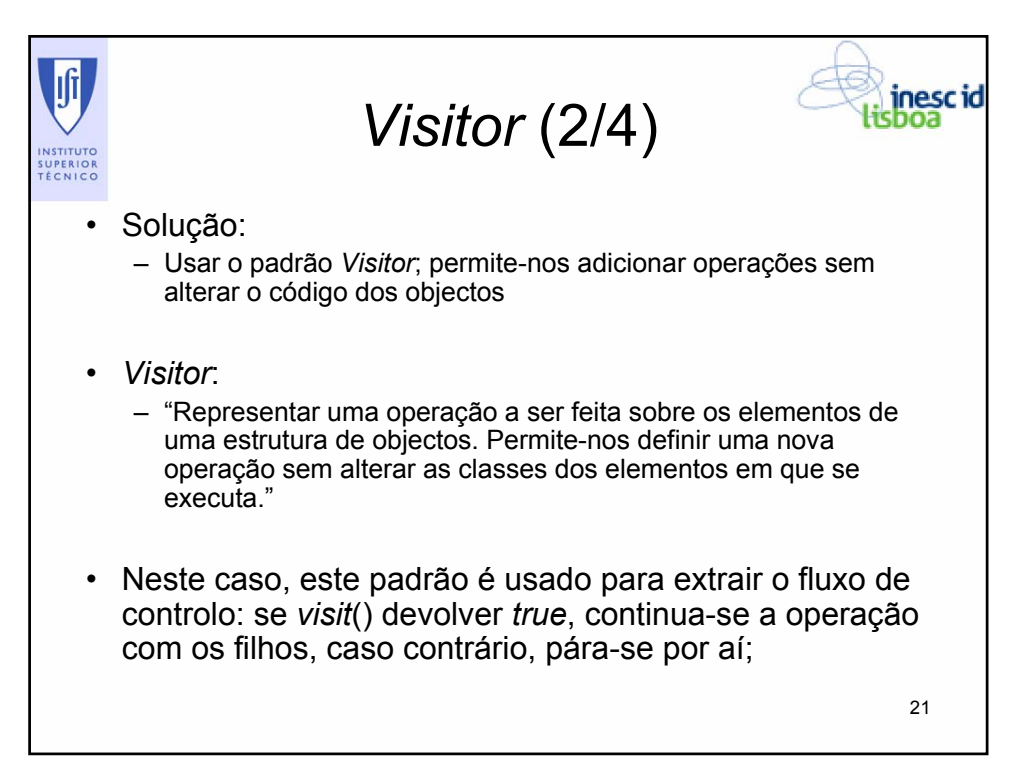

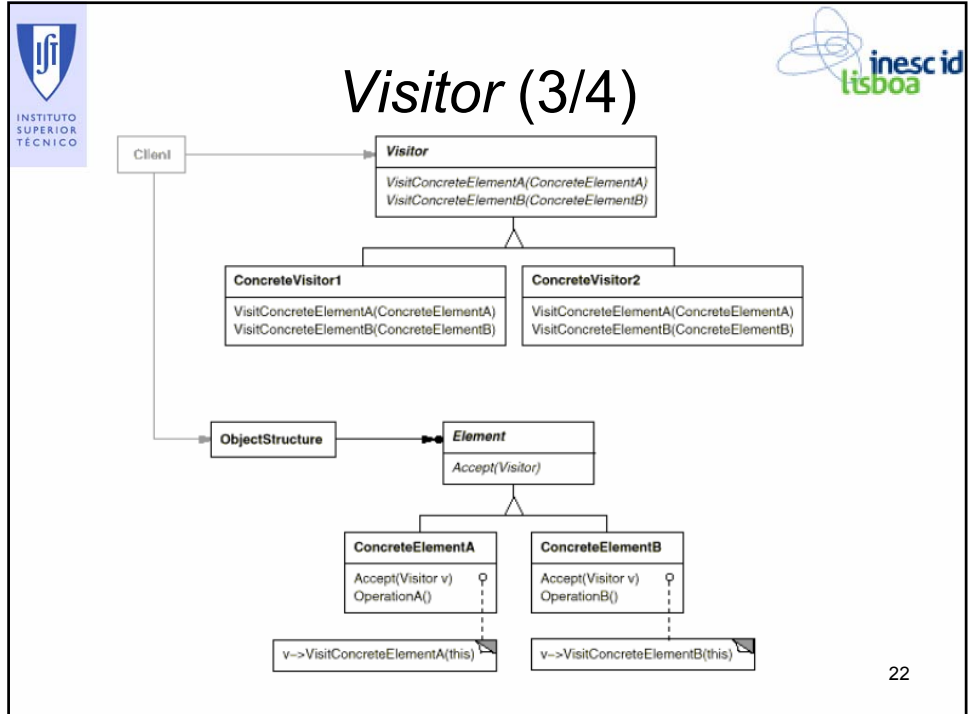

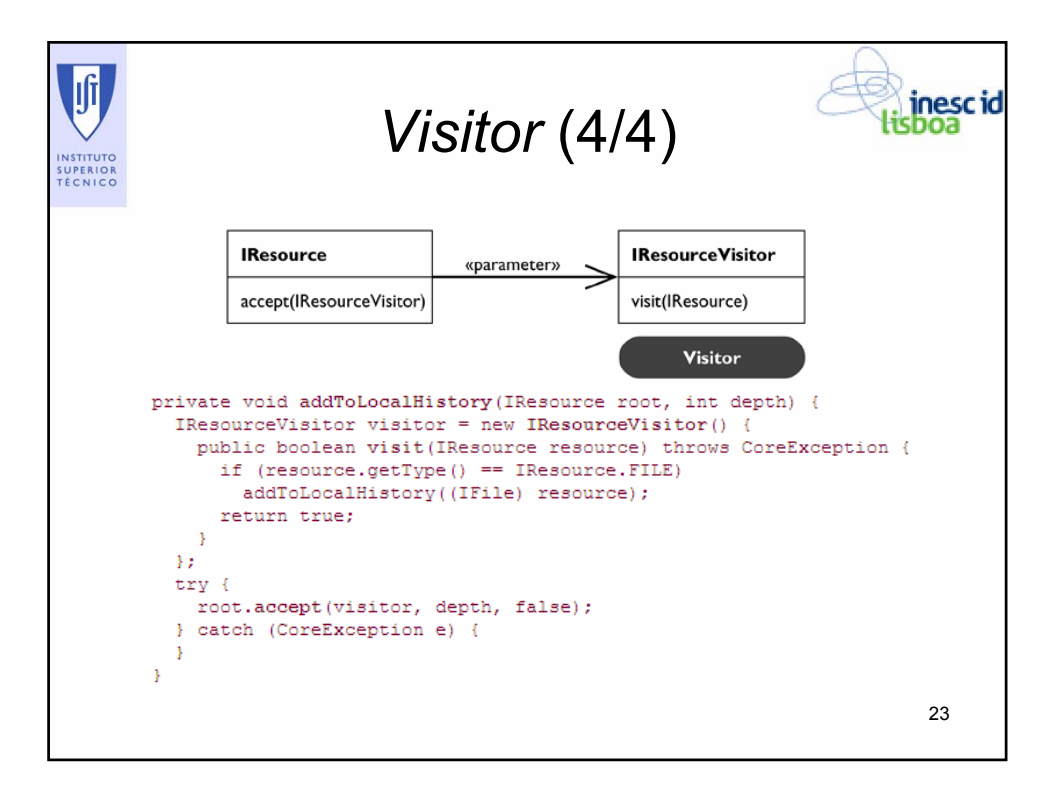

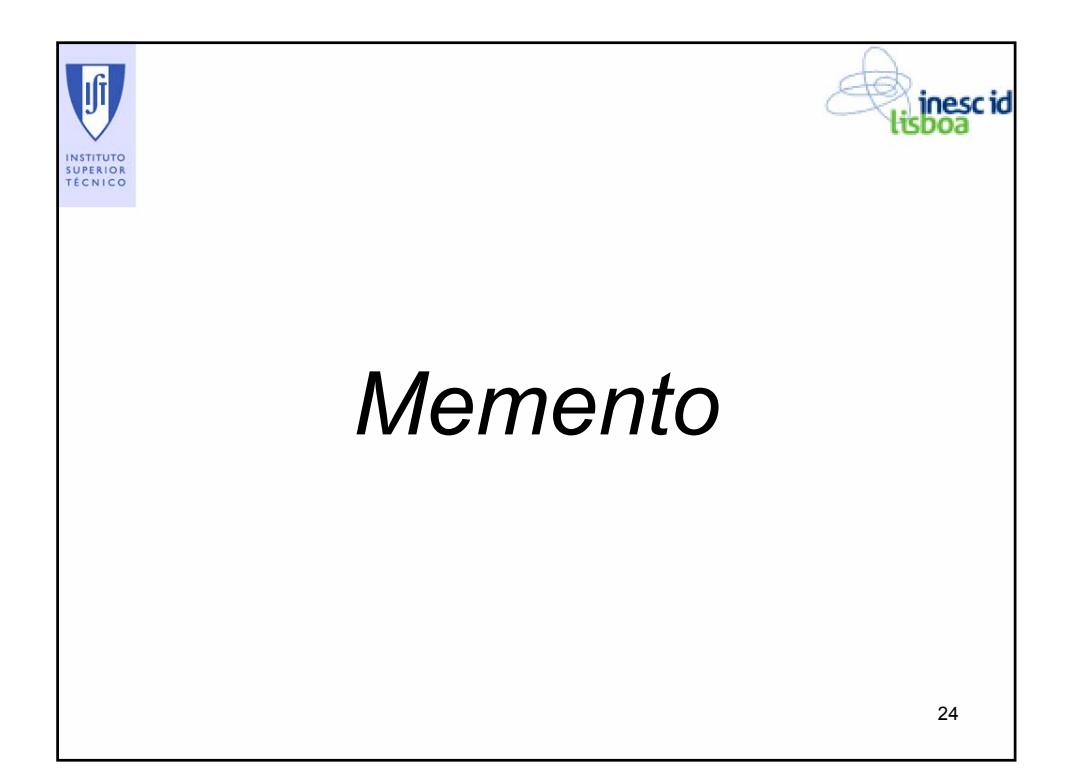

![](_page_12_Picture_0.jpeg)

![](_page_12_Picture_1.jpeg)

![](_page_12_Figure_2.jpeg)

![](_page_13_Figure_0.jpeg)

![](_page_13_Picture_1.jpeg)

![](_page_14_Figure_0.jpeg)

![](_page_14_Picture_1.jpeg)

![](_page_15_Picture_0.jpeg)

*Observer* (1/3)

![](_page_15_Picture_2.jpeg)

- Problema:
	- Um utilizador carrega num *widget*. O que vem a seguir?
	- Convém acontecer alguma coisa...
	- Mas como avisar o que quer que seja que algo aconteceu?
- Solução:
	- Implementar um esquema de "se alguém te mandar executar, avisas-me e eu faço o meu trabalho".
	- Costumamos chamar a isto *Observer*

31

![](_page_15_Figure_11.jpeg)

![](_page_16_Figure_0.jpeg)

![](_page_16_Picture_1.jpeg)

![](_page_17_Picture_0.jpeg)

![](_page_17_Picture_1.jpeg)

![](_page_18_Picture_0.jpeg)

![](_page_18_Figure_1.jpeg)

![](_page_19_Figure_0.jpeg)

![](_page_19_Picture_1.jpeg)

![](_page_20_Figure_0.jpeg)

![](_page_20_Picture_75.jpeg)

![](_page_21_Figure_0.jpeg)

![](_page_21_Figure_1.jpeg)

![](_page_22_Figure_0.jpeg)

![](_page_22_Picture_1.jpeg)

![](_page_23_Picture_0.jpeg)

![](_page_23_Picture_1.jpeg)